# **Technical Bulletin** RIDER CARE

## **SERVICE PROCEDURE MasterMind TCU/TCD Internal battery charging**

#### AFFECTED MODELS:

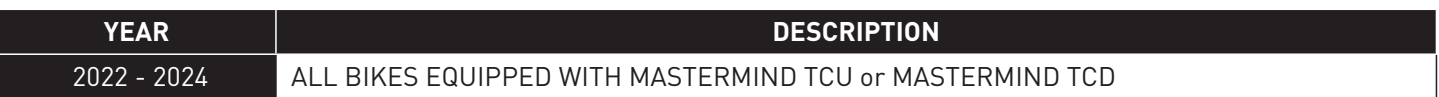

#### SUMMARY:

When turning on a bicycle for the first time (during unboxing) or when installing a service part, it can be possible that the internal MasterMind display battery is drained, if it was shipped with a low charge level from the factory. This means the bike will not power on directly.

### LANGUAGE VERSIONS

- EN: Click **HERE** to download this document in your language.
- CNS: 单击此处以您的语言下载此文档。
- CNT: 單擊此處以您的語言下載此文檔。
- CZ: Kliknutím **SEM** stáhnete tento dokument ve svém jazyce.
- DA: Klik **HER** for at downloade dette dokument på dit sprog.
- DE: Klicken Sie **HIER**, um dieses Dokument in Ihrer Sprache herunterzuladen.
- ES: Haga clic **AQUÍ** para descargar este documento en su idioma.
- FI: Napsauta **TÄSTÄ** ladataksesi tämän asiakirjan omalla kielelläsi.
- FR: Cliquez **ICI** pour télécharger ce document dans votre langue.
- HR: Kliknite **OVDJE** za preuzimanje ovog dokumenta na vašem jeziku.
- HU: Kattintson **IDE** a dokumentum letöltéséhez az Ön nyelvén.
- IT: Clicca **QUI** per scaricare questo documento nella tua lingua.
- JP: この資料をあなたの言語でダウンロードするには、こちらをクリックしてください。
- KR: 귀하의 언어로 된 이 문서를 다운로드하려면 여기를 클릭하십시오.
- NL: Klik **HIER** om dit document in uw taal te downloaden.
- NO: Klikk **HER** for å laste ned dette dokumentet på ditt språk.
- PL: Kliknij **TUTAJ**, aby pobrać ten dokument w swoim języku.
- PT: Clique **AQUI** para baixar este documento em seu idioma.
- SK: Kliknutím **SEM** stiahnete tento dokument vo svojom jazyku.
- SL: Kliknite **TUKAJ** za prenos tega dokumenta v vašem jeziku.
- SV: Klicka **HÄR** för att ladda ner det här dokumentet på ditt språk.